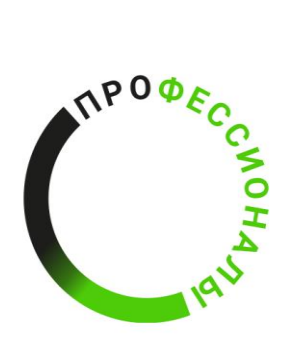

**ВСЕРОССИЙСКОЕ ЧЕМПИОНАТНОЕ ДВИЖЕНИЕ** ПО ПРОФЕССИОНАЛЬНОМУ **МАСТЕРСТВУ** 

# КОНКУРСНОЕ ЗАДАНИЕ КОМПЕТЕНЦИИ «ОБОГАЩЕНИЕ ПОЛЕЗНЫХ ИСКОПАЕМЫХ» *Регионального этапа Чемпионата по профессиональному*

*мастерству "Профессионалы" - 2024 в Кузбассе*

Конкурсное задание разработано экспертным сообществом и утверждено Менеджером компетенции, в котором установлены нижеследующие правила и необходимые требования владения профессиональными навыками для участия в соревнованиях по профессиональному мастерству.

# **Конкурсное задание включает в себя следующие разделы:**

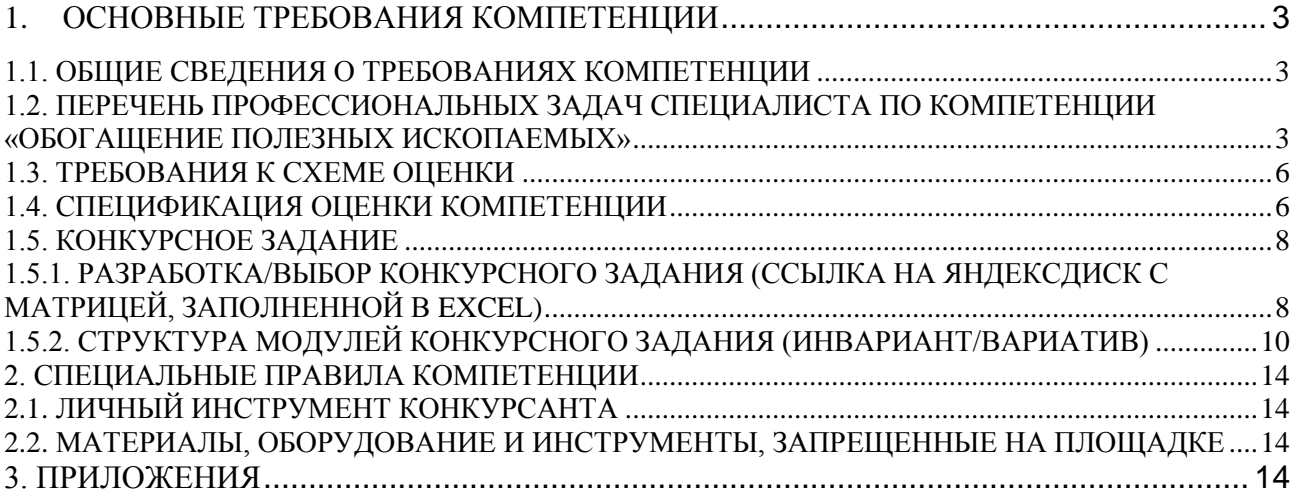

# **ИСПОЛЬЗУЕМЫЕ СОКРАЩЕНИЯ**

**1.** *МВМВ – минералы высокой магнитной восприимчивости.*

# **1. ОСНОВНЫЕ ТРЕБОВАНИЯ КОМПЕТЕНЦИИ**

#### **1.1. ОБЩИЕ СВЕДЕНИЯ О ТРЕБОВАНИЯХ КОМПЕТЕНЦИИ**

<span id="page-3-1"></span><span id="page-3-0"></span>Требования компетенции (ТК) «Обогащение полезных ископаемых» определяют знания, умения, навыки и трудовые функции, которые лежат в основе наиболее актуальных требований работодателей отрасли.

Целью соревнований по компетенции является демонстрация лучших практик и высокого уровня выполнения работы по соответствующей рабочей специальности или профессии.

Требования компетенции являются руководством для подготовки конкурентоспособных, высококвалифицированных специалистов / рабочих и участия их в конкурсах профессионального мастерства.

В соревнованиях по компетенции проверка знаний, умений, навыков и трудовых функций осуществляется посредством оценки выполнения практической работы.

Требования компетенции разделены на четкие разделы с номерами и заголовками, каждому разделу назначен процент относительной важности, сумма которых составляет 100.

## <span id="page-3-2"></span>**1.2. ПЕРЕЧЕНЬ ПРОФЕССИОНАЛЬНЫХ ЗАДАЧ СПЕЦИАЛИСТА ПО КОМПЕТЕНЦИИ «ОБОГАЩЕНИЕ ПОЛЕЗНЫХ ИСКОПАЕМЫХ»**

*Перечень видов профессиональной деятельности, умений и знаний и профессиональных трудовых функций специалиста (из ФГОС/ПС/ЕТКС.) и базируется на требованиях современного рынка труда к данному специалисту.*

*Таблица №1*

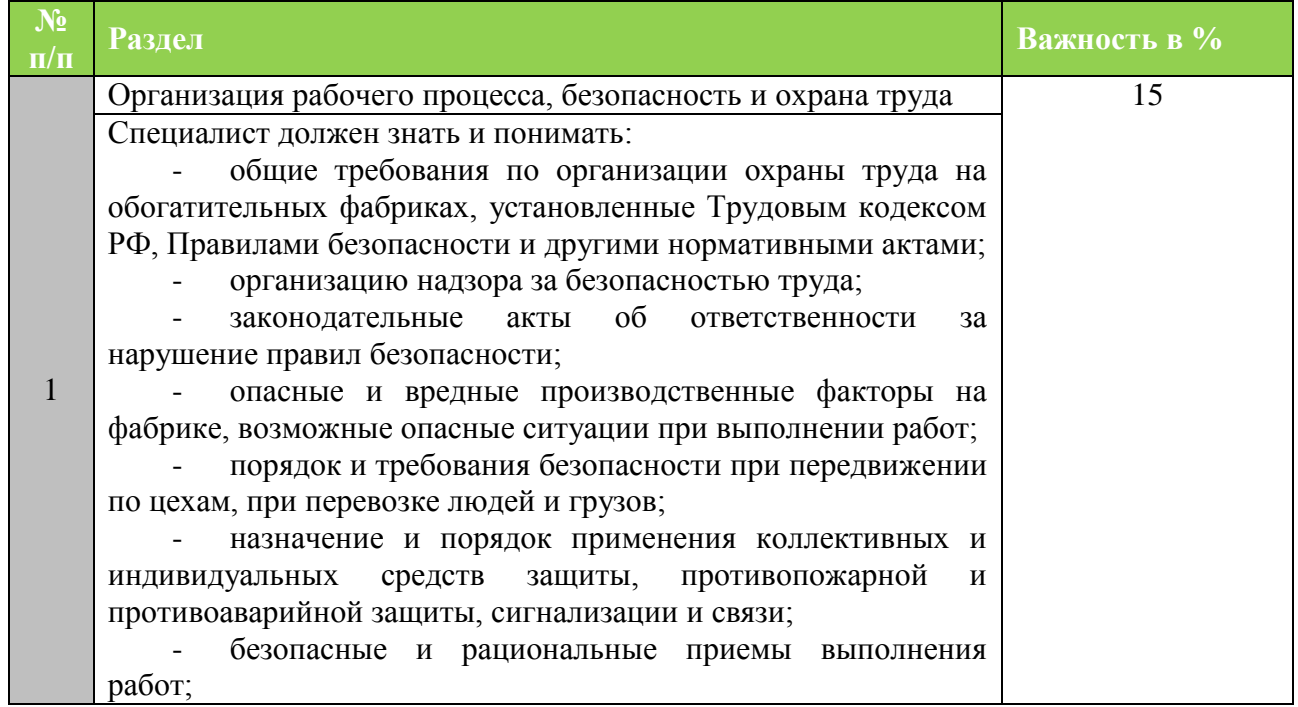

#### **Перечень профессиональных задач специалиста**

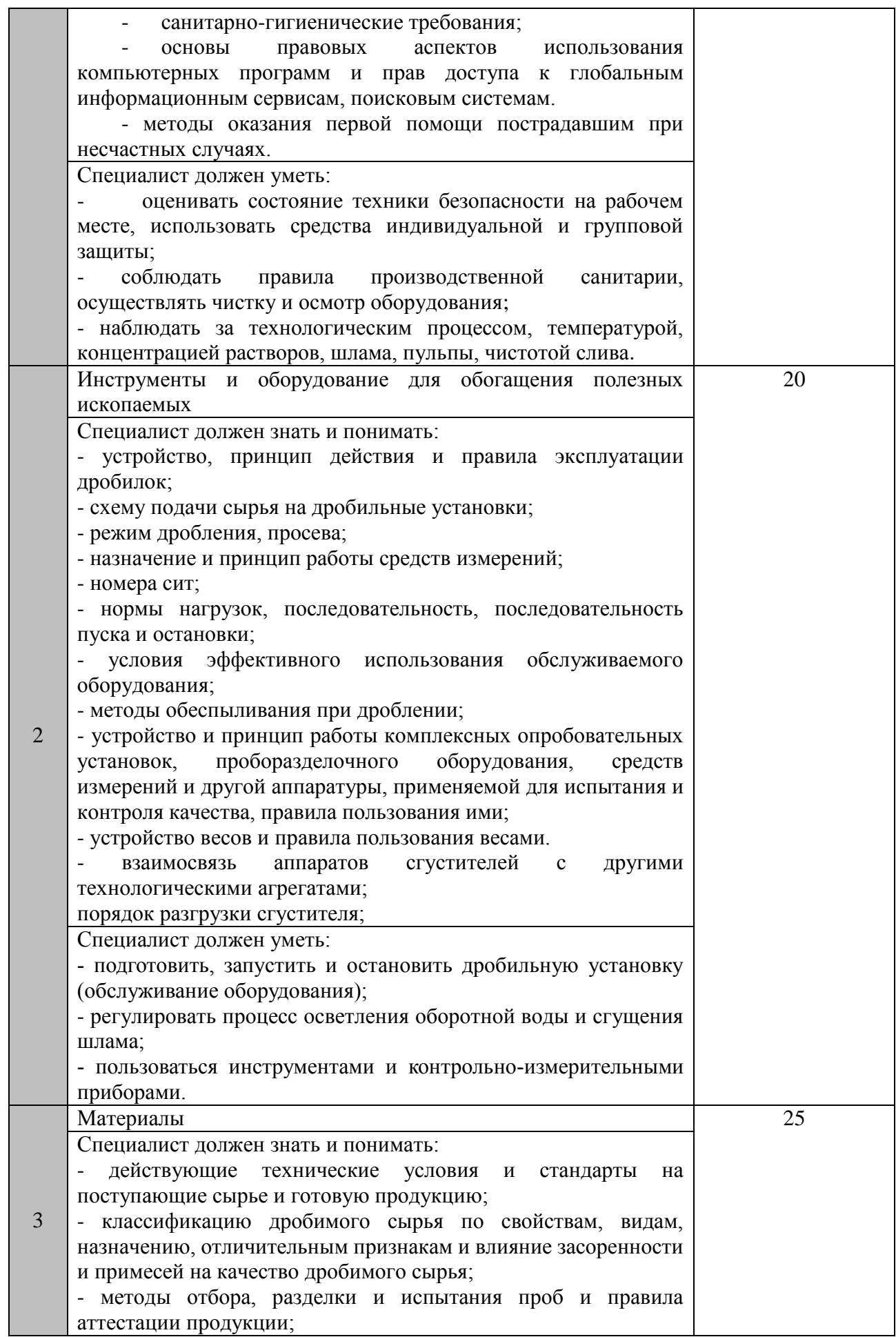

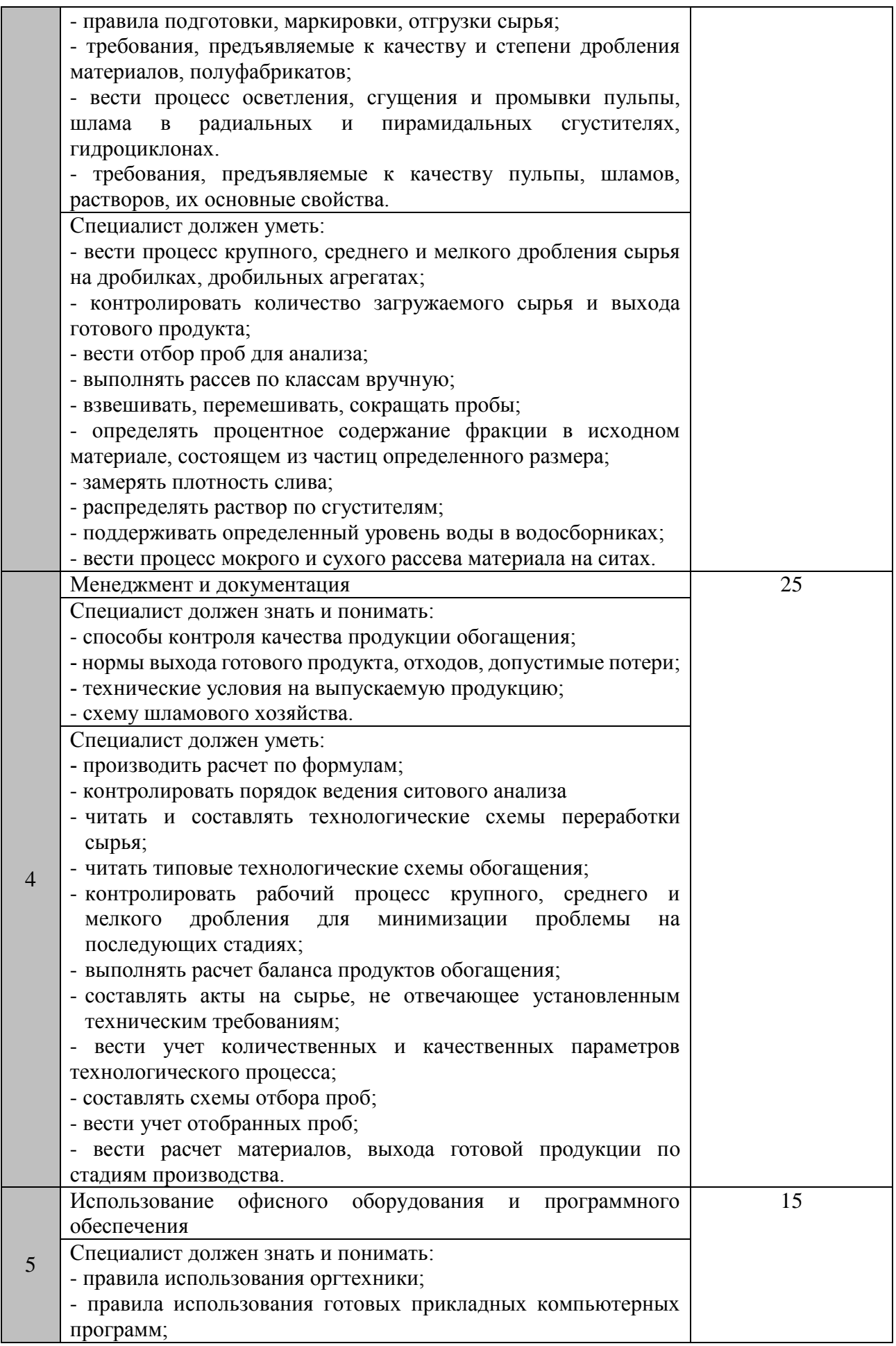

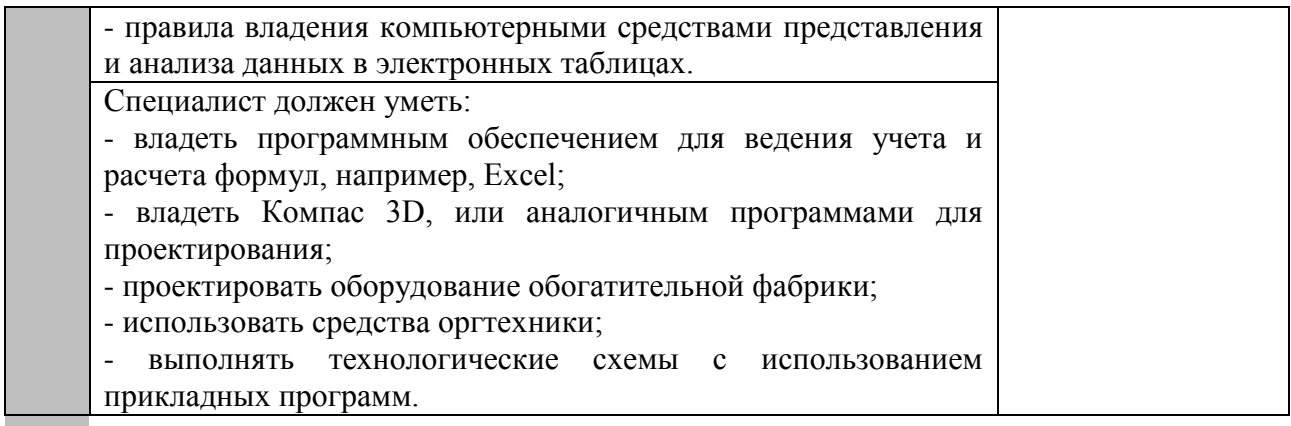

## **1.3. ТРЕБОВАНИЯ К СХЕМЕ ОЦЕНКИ**

<span id="page-6-0"></span>Сумма баллов, присуждаемых по каждому аспекту, должна попадать в диапазон баллов, определенных для каждого раздела компетенции, обозначенных в требованиях и указанных в таблице №2.

*Таблица №2*

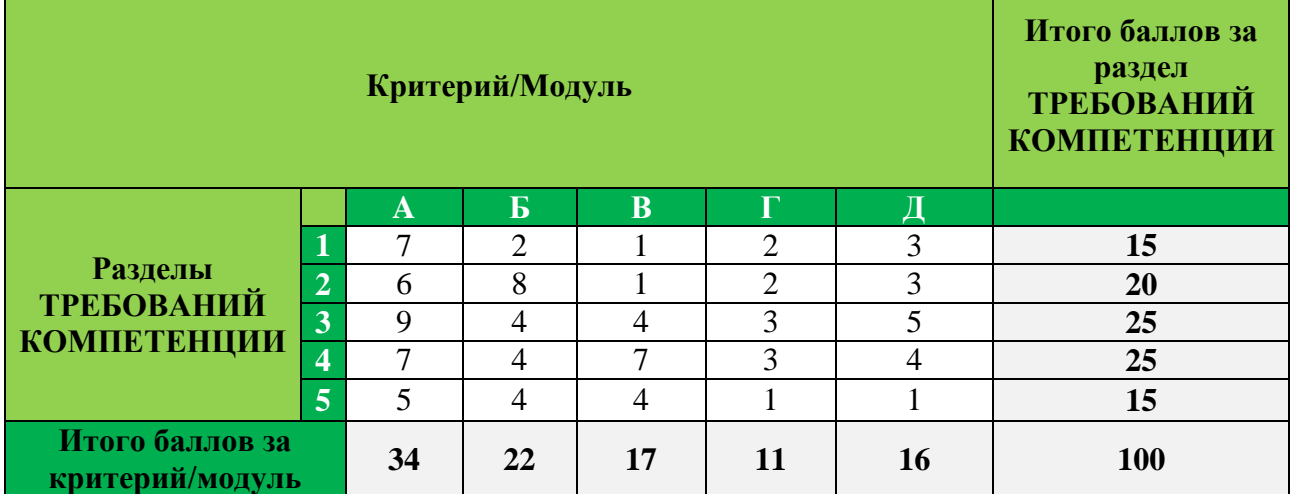

# **Матрица пересчета требований компетенции в критерии оценки**

#### **1.4. СПЕЦИФИКАЦИЯ ОЦЕНКИ КОМПЕТЕНЦИИ**

<span id="page-6-1"></span>Оценка Конкурсного задания будет основываться на критериях, указанных в таблице №3:

*Таблица №3*

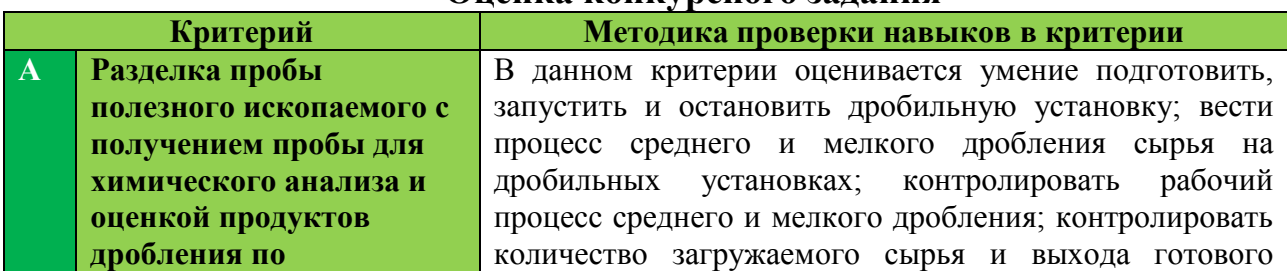

#### **Оценка конкурсного задания**

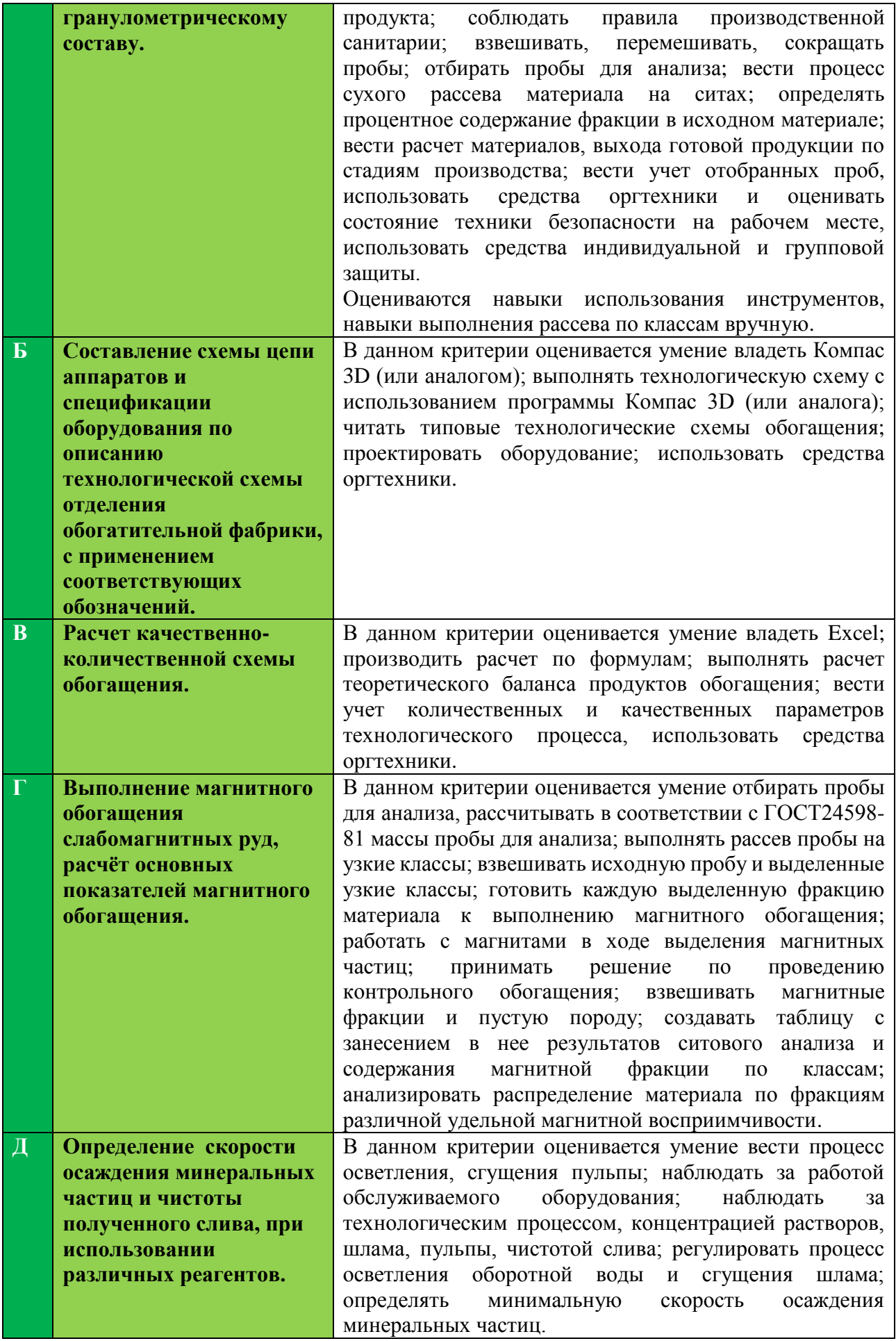

# **1.5. КОНКУРСНОЕ ЗАДАНИЕ**

<span id="page-8-0"></span>Общая продолжительность Конкурсного задания<sup>1</sup>: 16 (семнадцать) часов. Количество конкурсных дней: 3 (три) дня.

Вне зависимости от количества модулей, КЗ должно включать оценку по каждому из разделов требований компетенции.

Оценка знаний участника должна проводиться через практическое выполнение Конкурсного задания. В дополнение могут учитываться требования работодателей для проверки теоретических знаний / оценки квалификации.

# <span id="page-8-1"></span>**1.5.1. РАЗРАБОТКА/ВЫБОР КОНКУРСНОГО ЗАДАНИЯ (ССЫЛКА НА ЯНДЕКСДИСК С МАТРИЦЕЙ, ЗАПОЛНЕННОЙ В EXCEL)**

Конкурсное задание состоит из 5 (пяти) модулей, включает обязательную для выполнения часть (инвариант) – 3 (три) модуля, и вариативную часть – 2 (два) модуля. Общее количество баллов конкурсного задания составляет 100.

Обязательная к выполнению часть (инвариант) выполняется всеми регионами без исключения на всех уровнях чемпионатов.

Количество модулей из вариативной части, выбирается регионом самостоятельно в зависимости от материальных возможностей площадки соревнований и потребностей работодателей региона в соответствующих специалистах. В случае если ни один из модулей вариативной части не подходит под запрос работодателя конкретного региона, то вариативные модули формируются регионом самостоятельно под запрос работодателя. При этом, время на выполнение модулей и количество баллов в критериях оценки по аспектам не меняются.

*Таблица №4*

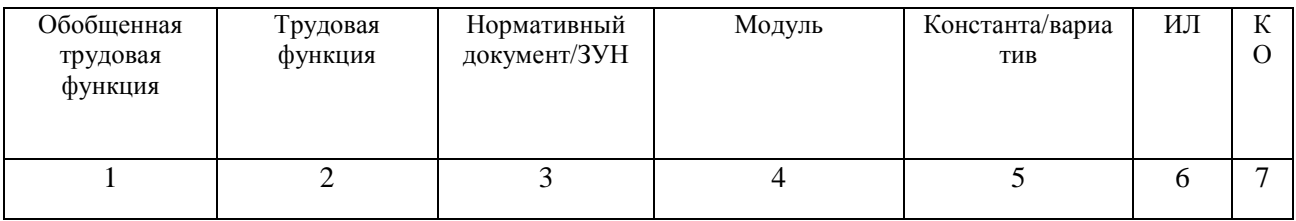

#### **Матрица [конкурсного задания](file:///C:/Users/OPI/Downloads/Матрица.xlsx)**

l

<sup>1</sup> *Указывается суммарное время на выполнение всех модулей КЗ одним конкурсантом.*

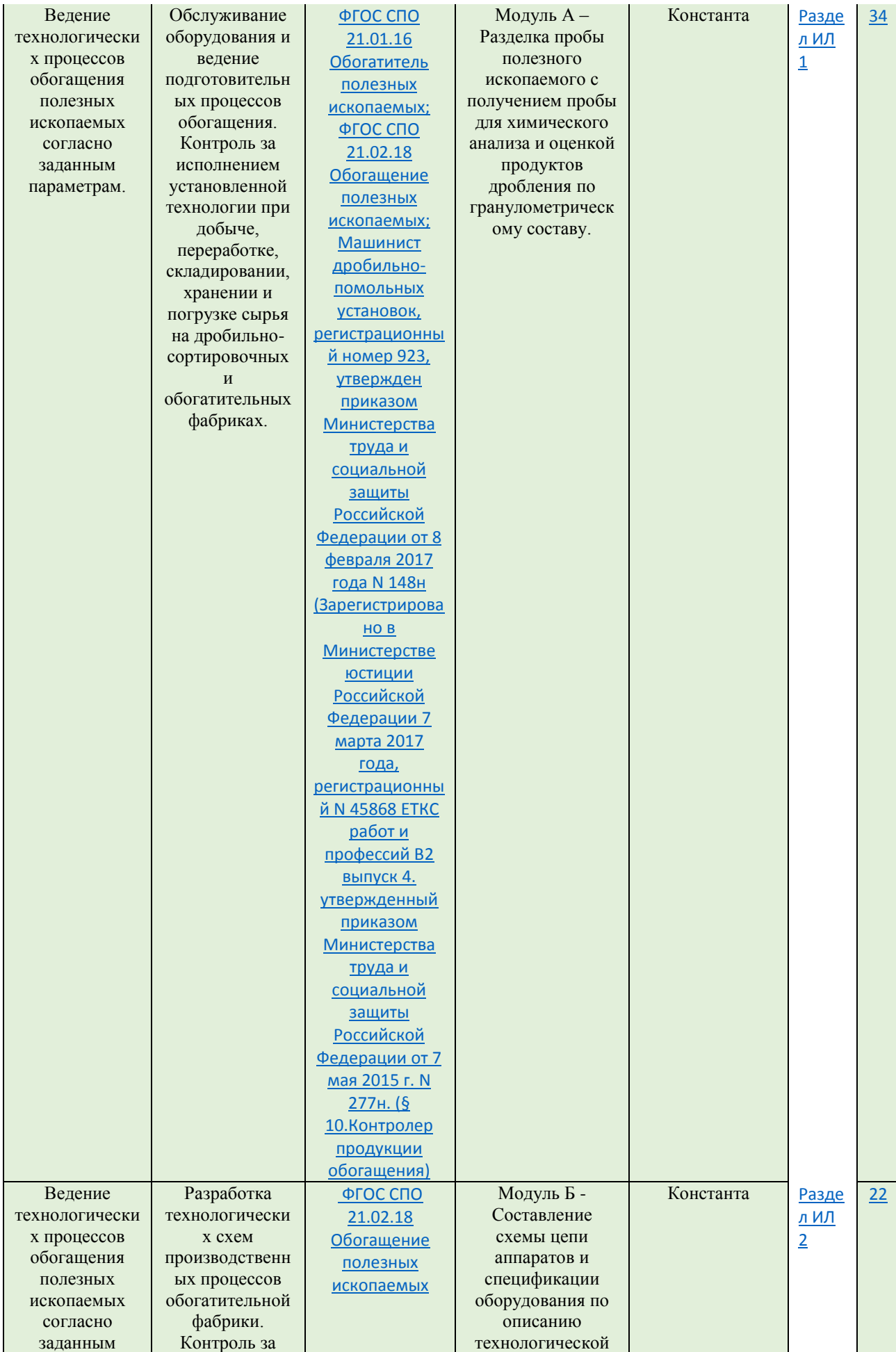

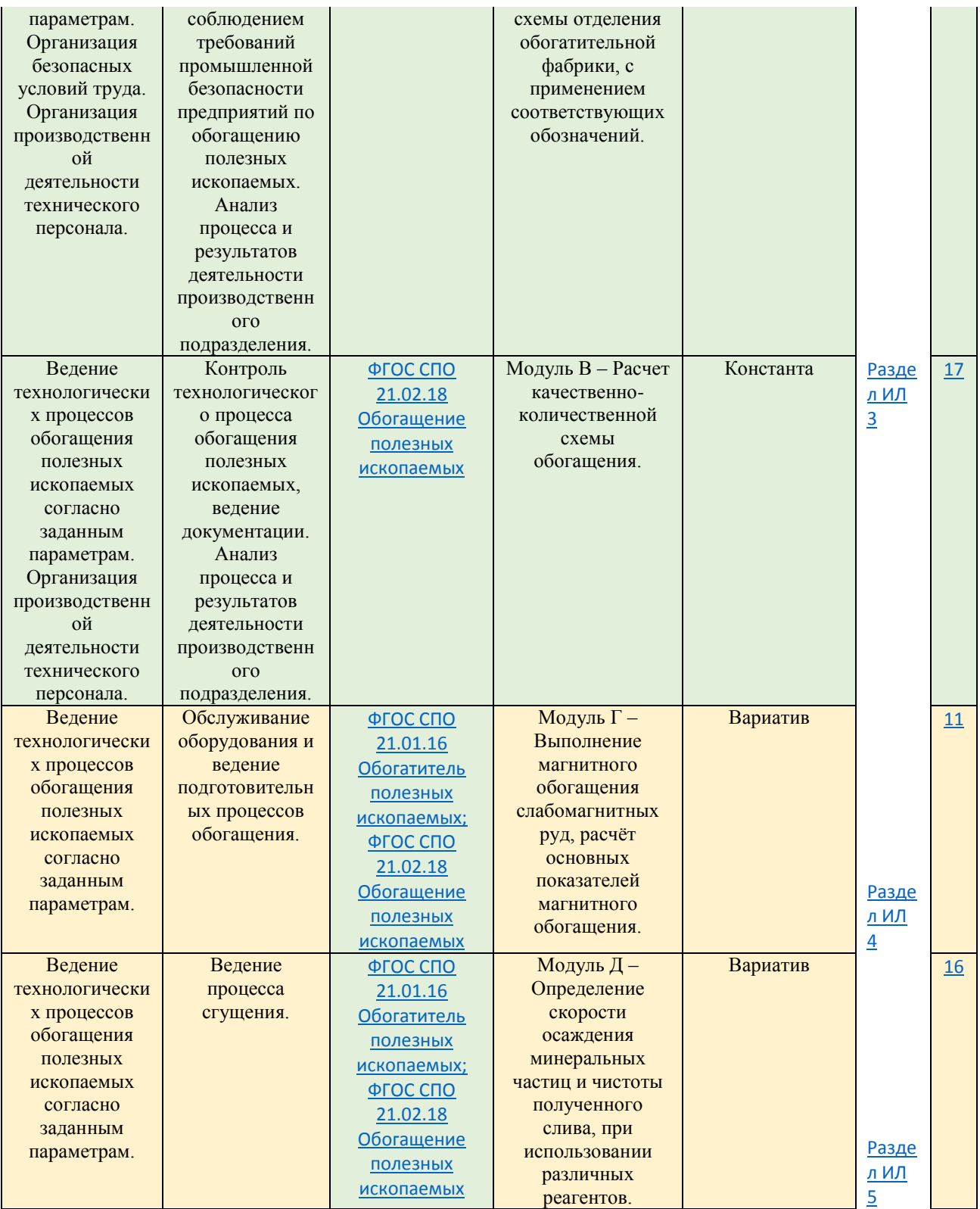

<span id="page-10-0"></span>Инструкция по заполнению матрицы конкурсного задания **(Приложение № 1)**

## **1.5.2. СТРУКТУРА МОДУЛЕЙ КОНКУРСНОГО ЗАДАНИЯ (ИНВАРИАНТ/ВАРИАТИВ)**

#### **Модуль А. Разделка пробы полезного ископаемого с получением пробы для химического анализа и оценкой продуктов дробления по гранулометрическому составу.**

*Время на выполнение модуля 3 часа*

#### **Задания:**

- Рассчитать массу пробы в соответствии с Приложением 7.

- Составить схему разделки пробы, затем самостоятельно отобрать нужное количество для проведения ситового анализа в соответствии с принятыми методами отбора проб.

- Провести разделку проб, дробление, ситовый анализ и построение характеристик крупности испытуемого материала до и после дробления. Результаты ситового анализа занести в таблицу 1.

Таблица 1. Результаты ситового анализа

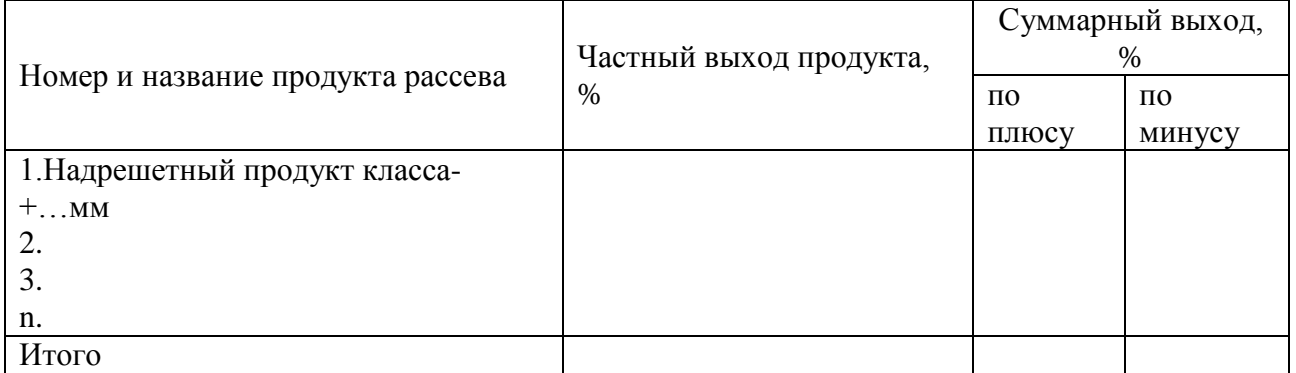

- Подготовить пробу для химического анализа.

# **Модуль Б. Составление схемы цепи аппаратов и спецификации оборудования по описанию технологической схемы отделения обогатительной фабрики, с применением соответствующих обозначений.**

*Время на выполнение модуля 3 часа*

#### **Задания:**

В программе Компас 3Д (или аналогичной) нарисовать схему цепи аппаратов обогатительной фабрики, используя Приложение 8 и Приложение 9. Составить спецификацию необходимого оборудования.

#### **Модуль В. Расчет качественно-количественной схемы обогащения.**

*Время на выполнение модуля 4 часа*

#### **Задания:**

Конкурсантом в программе Excel, или аналогичной создается электронная таблица, в которую вводятся все необходимые для расчета формулы. Основные формулы и исходные данные приводятся в Приложении 10.

Расчет проводится путем ввода данных в готовую электронную таблицу. По данным таблиц построить кривые обогатимости в соответствии с ГОСТ 4790- 93 на масштабно-координатной бумаге (миллиметровка).

#### **Модуль Г. Выполнение магнитного обогащения слабомагнитных руд, расчёт основных показателей магнитного обогащения.**

*Время на выполнение модуля 3 часа*

## **Задания:**

Выполнение магнитного обогащения слабомагнитных руд заданной массой 0,5кг±0г. Произвести 2 перечистки (не считая основного процесса). Составить схему магнитного обогащения с указанием на схеме определяемых показателейнно-количественные показатели магнитного обогащения.

Алгоритм работы.

1. Проведение испытания:

1.1 Пробу высыпают на доску и разравнивают шпателем.

1.2 Магнитом с насадкой в самой толще гипсового вяжущего проводят над пробой.

1.3 Частицы магнитных руд периодически отбирают от магнита снятием насадки и переносят в емкость.

1.4 Выделение магнитных частиц повторяют несколько раз.

1.5 По окончании проведения разделения магнитом полученный концентрат и хвосты взвешивают.

2. Обработка результатов:

Полученные результаты магнитного обогащения обобщают в отчет (Таблица 2) и рассчитывают качественно-количественные показатели магнитного обогащения.

Таблица 2 Качественно-количественные показатели магнитного обогащения

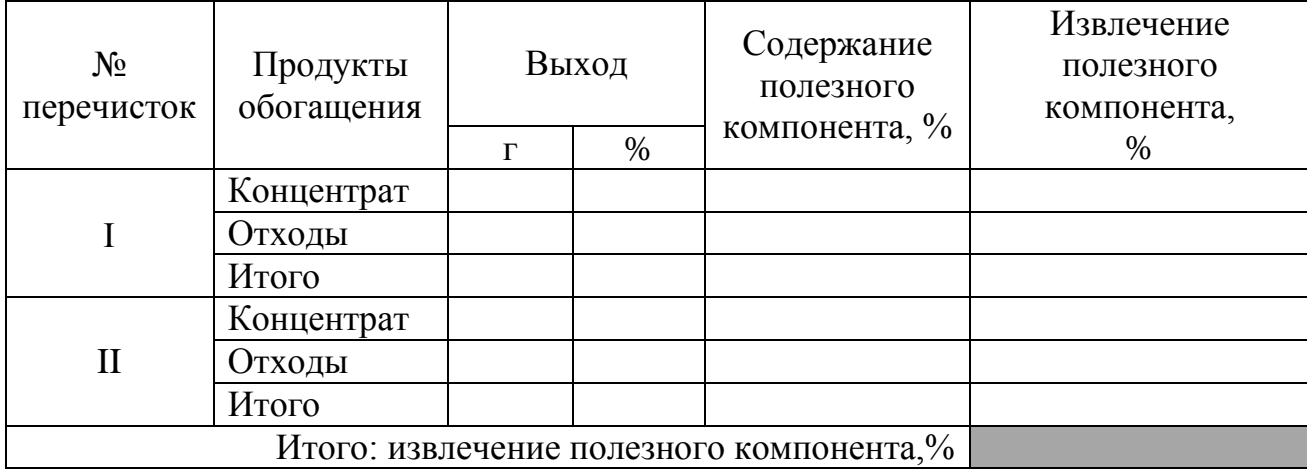

# **Модуль Д. Определение скорости осаждения минеральных частиц и чистоты полученного слива, при использовании различных реагентов.**

*Время на выполнение модуля 3 часа.*

#### **Задания:**

Для проведения опытов берут 3 навески отходов флотации. Масса навески задаётся. Навески материала высыпают в мерные цилиндры, затем цилиндры заливают водой до метки 250 мл. Содержимое цилиндров перемешивают и оставляют на 10 минут.

По истечению времени изучают влияние типа и расхода флокулянтов (коагулянтов) на эффективность сгущения и осветления.

В цилиндры дозируют необходимый объем раствора флокулянта (коагулянта). Затем пульпу тщательно перемешивают, переворачивая цилиндр 5-6 раз с постоянной скоростью. После добавления реагента по секундомеру замеряют время осаждения частиц, по линейке – высоту осветленного слоя (10 см).

Затем определяют скорость движения границы осветленного слоя по формуле:

 $V = S/t$ ,

где V – скорость движения границы осветленного слоя, см/с; S – путь, пройденный границей осветленного слоя, равный 10 см; t – время движения, с.

Определения содержания твердого в осветленном слое по окончании процесса осаждения и уплотнения образовавшегося осадка осуществляется при помощи специального конуса мутности. После окончания опыта слив из каждого цилиндра переливается в конус мутности и по видимым значениям шкалы, по калибровочному графику определяют содержание твердого в сливе.

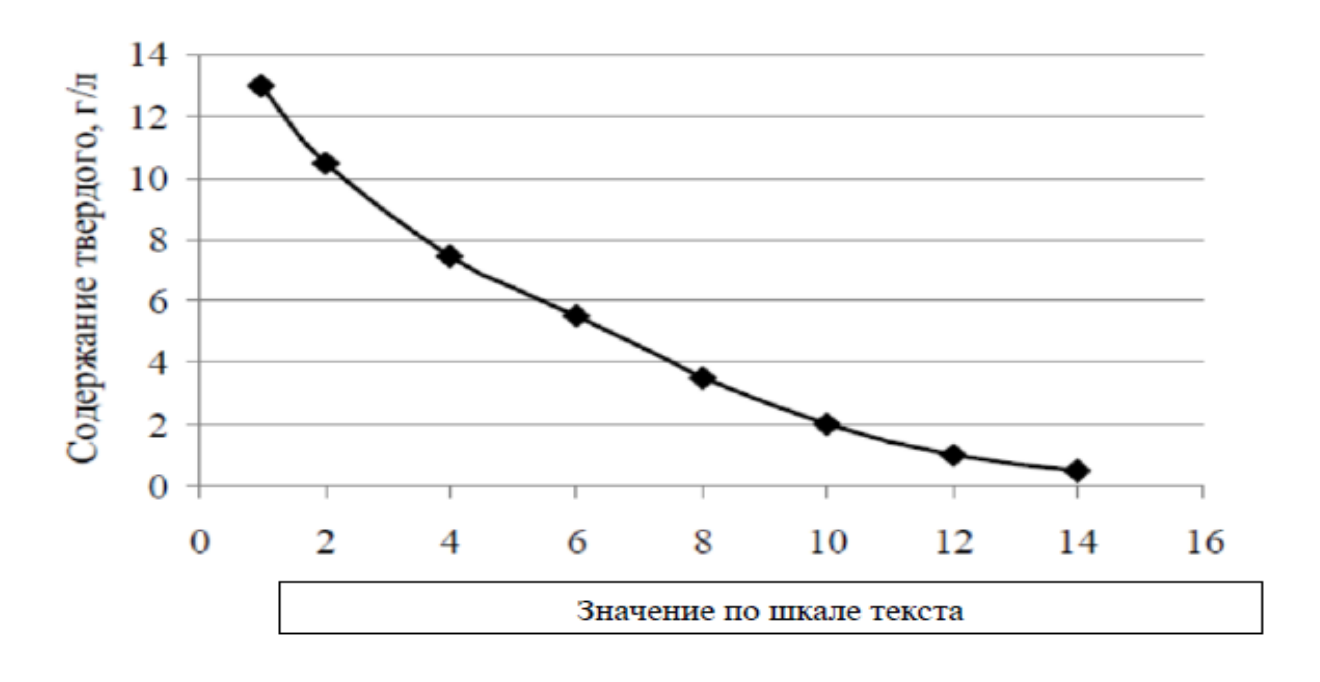

Полученные результаты измерений и расчетные данные заносят в таблицу.

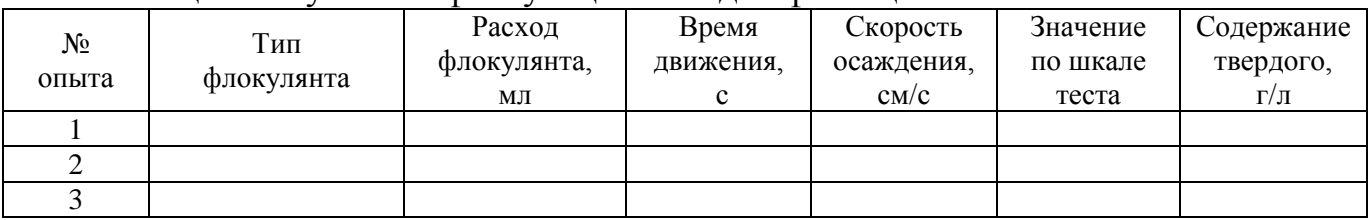

Таблица 3 Результаты флокуляции отходов флотации

Выводы. По результатам анализа полученных данных выбирают наиболее эффективно действующий реагент и его оптимальный расход.

# **2. СПЕЦИАЛЬНЫЕ ПРАВИЛА КОМПЕТЕНЦИИ***<sup>2</sup>*

# **2.1. ЛИЧНЫЙ ИНСТРУМЕНТ КОНКУРСАНТА**

<span id="page-14-1"></span><span id="page-14-0"></span>Список материалов, оборудования и инструментов, которые конкурсант должен привезти с собой на соревнование.

Определенный - нужно привезти оборудование по списку.

Конкурсанту, на площадке, выдаются средства индивидуальной защиты:

- комплект спецодежды: костюм (лабораторный халат),

- головной убор(шапочка) для защиты от механических воздействий и от общих производственных загрязнений;- 1 шт.;

- перчатки (х/б, латекс), 1 пара;

 $\overline{\phantom{a}}$ 

<span id="page-14-2"></span>- респиратор -полумаска с выпускными и впускными клапанами и трехслойным фильтром/ одноразовая маска, 2 шт.

# **2.2. МАТЕРИАЛЫ, ОБОРУДОВАНИЕ И ИНСТРУМЕНТЫ, ЗАПРЕЩЕННЫЕ НА ПЛОЩАДКЕ**

Список материалов, оборудования и инструментов, которые запрещены на соревнованиях по различным причинам. Указывается в свободной форме.

На конкурсной площадке запрещено использование мобильных телефонов, фотоаппаратов, видеокамер и иных устройств, не входящих в состав предоставленного оборудования.

При выполнении модулей Б и В запрещено наличие на площадке калькулятора.

# **3. ПРИЛОЖЕНИЯ**

<span id="page-14-3"></span>Приложение №1 Инструкция по заполнению матрицы конкурсного задания. Приложение №2 Матрица конкурсного задания. Приложение №3 Критерии оценки.

<sup>2</sup> *Указываются особенности компетенции, которые относятся ко всем возрастным категориям и чемпионатным линейкам без исключения.*

Приложение №4 Инструкция по охране труда и технике безопасности по компетенции «Обогащение полезных ископаемых».

Приложение №5 Нормативно-техническая документация для Модуля 1.

Приложение №6 Описание технологической схемы отделения обогатительной фабрики.

Приложение №7 Основные обозначения аппаратов на схеме.

Приложение №8 Необходимые для расчета формулы и исходные данные.

#### **Нормативно-техническая документация для Модуля А.**

- 1. ГОСТ 24598-81. Руды и концентраты цветных металлов. Ситовый и седиментационный методы определения гранулометрического состава.
- 2. ГОСТ 14180-80 Руды и концентраты цветных металлов. Методы отбора и подготовки проб для химического анализа и определения влаги.